## **Terrassements routiers**

# **2 ème partie : Les documents de base pour les projets de terrassement :**

### **Introduction :**

Les documents de base utilisés pour les études préliminaires (EP) sont **les cartes**, ensuite pour passer aux études d'avant-projet sommaires(APS), puis détaillés(APD) on utilise des documents à des échelles de plus en plus grandes au fur et à mesure qu'on avance dans les études et qu'on désire introduire plus de précision ; ce sont les plans.

### **Cartes :**

Le nom carte est attribué aux documents établis à petites échelles et on choisit généralement le document à une certaine échelle telle qu'on puisse couvrir la totalité de la région intéressée par le projet.

Par conséquent, suivant l'étendue du projet, on aura recours aux cartes à l'échelle du 1/200000, 1/100000, 1/50000, 1/25000, 1/20000 ou en fin du 1/10000, ces documents publiés par INCT.

### **Plans :**

Les plans sont des documents à échelle plus grande que les cartes.

- Les échelles habituelles sont : 1/2000, 1/1000 et 1/500.
- On utilise le 1/200 pour les plans d'alignement des rues.
- On utilise 1/100 et 1/50 pour l'étude des ouvrages d'art et des bâtiments.
- Les plans du service du cadastre aux échelles du 1/5000, 1/2500, 1/1250, 1/1000 ou du 1/500, ces deux dernières pour des quartiers bâtis des agglomérations.
- Les plans de ville sont préparés au 1/2000 dans le cadre de l'étude des plans d'urbanisme (P.O.S)
- Pour les études de travaux publics, on a recours aux échelles du 1/2000 ou du 1/1000 pour les parties rurales, et du 1/500 ou 1/200 pour les parties urbaines.

**Note :** le projet routier dans son exécution nécessite l'établissement de trois documents qui sont : tracé en plan, profil en log et profil en travers.

### **Tracé en plan :**

Au stade de la **phase préliminaire**, le tracé sera constitué uniquement de segments de droites (lignes brisées).

### **1. Recommandations :**

Pour un meilleur choix technico-économique de tracé il est recommandé de :

- Respecter les points de départ et d'arrivée.
- Eviter les sections rectilignes de grandes longueur (monotonie de conduite le jour et gène en conduite de nuit à cause d'éblouissement des phares).
- Eviter la démolition du bâti.
- Eviter le passage sur des terres agricoles notamment irriguées.
- Eviter le passage sur les zones forestières et d'arboricultures.
- Eviter le terrassement excessif et inutile, de préférence suivre les courbes de niveau.
- Tenir compte des contraintes de réseaux techniques.
- Réduire les portées des ouvrages d'art au niveau des oueds, en les traversant sur un plan perpendiculaire.
- Localiser en distance cumulées (PK) l'ensemble des points singuliers (croisements de routes, pistes, réseaux électriques, téléphoniques, hydrauliques, …)

## **2.Conception du tracé en plan :**

Sur la base d'une topographie donnée par une carte ou un plan à courbes de niveau, la première opération consiste à placer les points départ-arrivée (figure) et entre eux un certain nombre de points de passage plus ou moins imposés par les lieux ou la présence d'obstacles (habitations, traversée de cours d'eau, etc.)

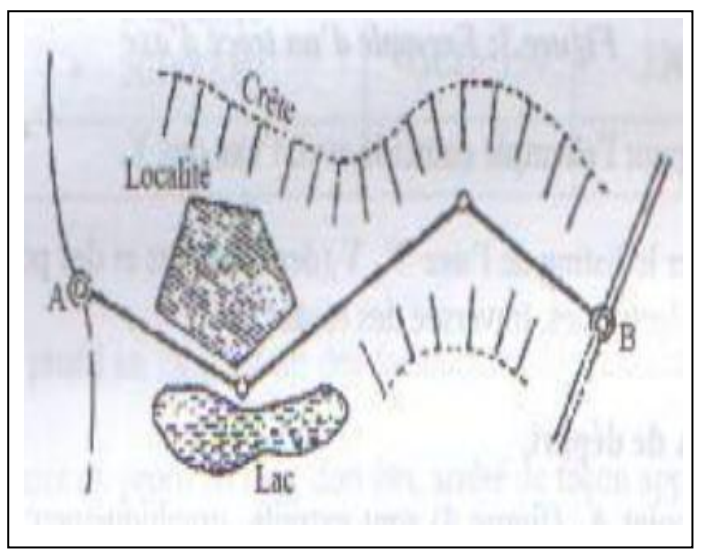

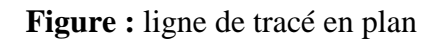

Le résultat obtenu de la jonction de différents points est une polygonale qui nous donne une première orientation du tracé.

La déclivité entre deux points successifs doit rester dans les limites fixées ( $i \le i_{\text{max}}$ )  $\text{avec : } \mathbf{i} = \Delta \mathbf{h}/\Delta \mathbf{l}$  où :

∆**h** : différence d'altitude ∆**l** : distance à vol d'oiseau.

On porte sur la carte tous les tracés possibles qui sont en première analyse des polygonales. Certaines peuvent être éliminées comme ne convenant pas (s'écartant trop de la direction principale, comportant des coudes trop brusques, etc.)

En plus, il est important de rappeler que la construction d'une voie ne peut en général se faire sans modifier le terrain naturel, il est nécessaire soit d'excaver (déblayer), soit de remblayer et le plus souvent les deux ensembles.

De ce fait, le tracé idéal (figure) serait celui :

- Dont l'axe de la route « colle » le terrain naturel.
- Restant constamment entre les courbes de niveau.

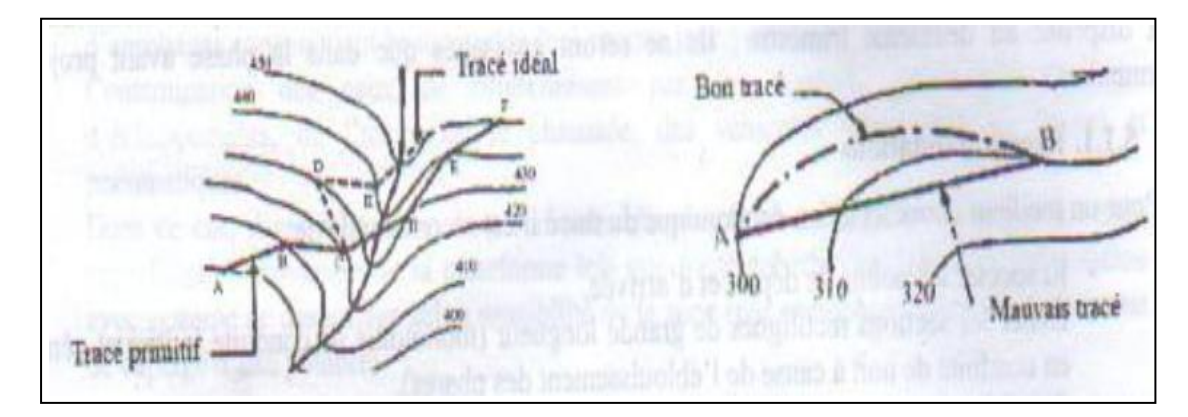

**Figure :** Orientation du tracé futur.

## **3.Matérialisation du tracé :**

Une fois les tracés dégagés, on procède à leurs caractérisations en coordonnées rectangulaires pour tous les sommets, en gisements et distances pour les segments de droites (figure).

Soient A, B, C, D les sommets d'un axe en plan choisi parmi les variantes retenues en *phase préliminaire* et sur la base de carte d'état major à l'échelle **1/25000**.

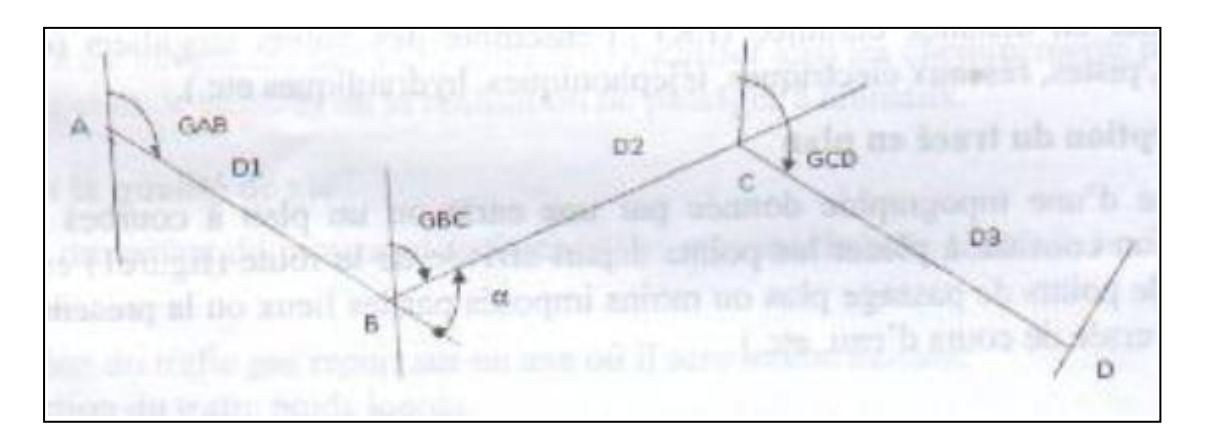

**Figure :** Exemple d'un tracé d'axe.

Note : la direction du Nord pour l'exemple coïncide avec l'axe des Y.

Il y a lieu de présenter le listing de l'axe X, Y (des sommets et des points caractéristiques tels passage des oueds, lignes électriques, traversée des routes, etc.)

### - **Coordonnées du point A de départ :**

Les coordonnées du point A (figure) sont extraites graphiquement de la carte à l'aide des croisillons et d'une règle graduée.

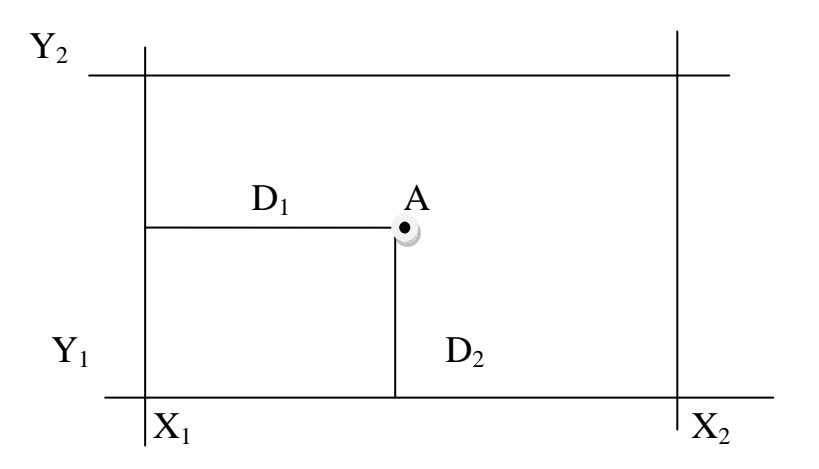

**Figure :** Détermination graphique des coordonnées d'un point.

Les coordonnées du point A :

-  $X_A = X_1 + D_1$   $Y_A = Y_1 + D_2$ 

## - **Coordonnées du sommet successif B et autres :**

Connaissant les coordonnées du point de départ A, le gisement de A vers B (gisement de départ GAB lu au rapporteur) et la distance AB (mesurée avec la règle graduée), on calcule les coordonnées du sommet B et successivement des sommets C et D par les relations topographiques suivantes :

## $X_B = X_A + D_1 + \text{Sin GAB}$  et  $Y_B = Y_A + D_1 + \text{Cos GAB}$

Les coordonnées du sommet C sont déterminés de la même façon avec:

 $GBC = GAB - \alpha$ 

Avec :  $\alpha$  angle des directions (à lire graphiquement au rapporteur sur la carte) ;  $\alpha$  est **négatif** lorsque la rotation est dans le sens trigonométrique et **positif** dans le cas contraire.

## **4.Les éléments constitutifs du tracé en plan :**

Au stade de l'**Avant Projet Sommaire** APS, on définit le tracé comme une succession d'alignements, de rayons et de raccordements à courbes progressives.

### **a- Alignement droit :**

Les avantages :

- Bonne visibilité.
- Plus court chemin.
- Economie du temps et carburant.

Les inconvénients :

- Vitesse excessive.
- Fatigue et impatience.

Une longueur minimale à respecter entre deux courbes de même sens, égale à :

$$
L_{min} = 5 \text{ X V}_B / 3.6
$$

La longueur maximale est fixée à :  $L_{max} = 60 \text{ X V}_B / 3,6$ 

Avec :  $V_B$  en Km/h

### **b- Courbe :**

Trois problèmes se posent :

- Stabilité.
- Visibilité.
- Surlargeur.

Il n'y a aucun rayon inférieur au rayon minimum absolu RHm :

$$
R \geq R H m = \frac{v_B}{127 (ft + d max)}
$$

En règle générale on adopte, si cela n'augmente pas le coût, des valeurs du rayon supérieur ou égal au rayon minimum normal (**RHN**).

En plus, il y a lieu d'assurer la visibilité du côté intérieur du virage en déclarant tout obstacle sur une largeur :

 $\mathbf{E} = \mathbf{d}^2 / 8\mathbf{R}$  (d : étant la distance de visibilité)

et une **surlargeur S = L<sup>2</sup> / 2R** pour **R ≤ 200 m** (L : étant la longueur du véhicule le plus encombrant (valeur moyenne  $L = 10$  m)) permettant l'inscription des véhicules long dans le rayon **R**.

**c- Raccordement :**

Toutes les courbes horizontales dont le rayon est inférieur au **rayon non déversé**  (RHnd) devront être introduites avec des raccordements progressifs (**clothoide**) obéissant à la condition :  $A^2 = R X L$ 

- **A** : paramètre de clothoide.
- **R** : rayon horizontale.
- **L** : longueur de clothoide.

De manière simplifie, le **clothoide** est un raccordement progressif entre une droite et une courbe ou entre deux courbes successives. Cette ligne de transition conçue entre la droite et le cercle permet à la force centrifuge d'augmenter progressivement jusqu'à la valeur qu'elle prend dans le cercle.

Le choix de la valeur de clothoide est conditionné par :

- Le confort optique :  $\frac{R}{3}$  $\frac{\mathbf{r}}{3} \leq \mathbf{A} \leq \mathbf{R}$
- $\text{–}$  Le confort dynamique et gauchissement : **L** ≥  $\frac{5}{36}$  Δ**d** X **VB**

Avec : ∆ **:** variation de divers en valeur réelle et **V<sup>B</sup>** : vitesse de base en Km/h

## **5.Choix des paramètres :**

## **5.1.Choix du paramètre primitif R :**

En fonction de la vitesse, on utilise comme référence les rayons normalisés **(B40)** ainsi que les divers qui leur sont associés.

Recherche de rayon primitif : exemple pour une vitesse de base 80km/h (tableau)

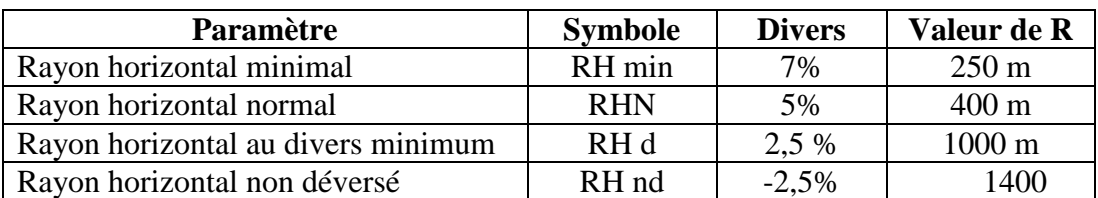

**Tableau** : Rayons horizontaux pour VB = 80km/h – Norme B40 :

- Le rayon **R** devra être supérieur ou égal à RH min(80) soit 250 m (condition de stabilité)
- Le rayon à adopter est celui qui répond aux exigences environnementales, techniques et économiques.
- Les critères de son choix sont les même pour un tracé rectiligne c'est-à-dire un rayon qui entraine le moins de dégâts sur l'habitat et sur les ouvrages publics.

**5.2.Choix graphique du rayon primitif :** sur papier millimétré transparent, on reporte les rayons supérieurs à **RH min** à l'échelle de la carte d'état major 1/5000 (figure)

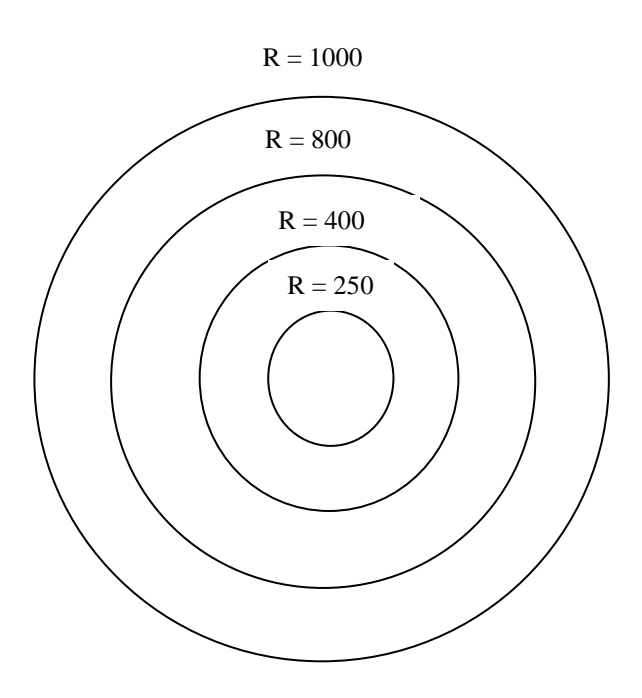

**Figure :** Schématisation des rayons R.

On fait pivoter l'épure des cercles concentriques au niveau du sommet **S** (figure) en gardant en vue que les points de tangences devront être à une distance **T** du sommet **S**

On choisi le rayon en fonction des critères déjà cités.

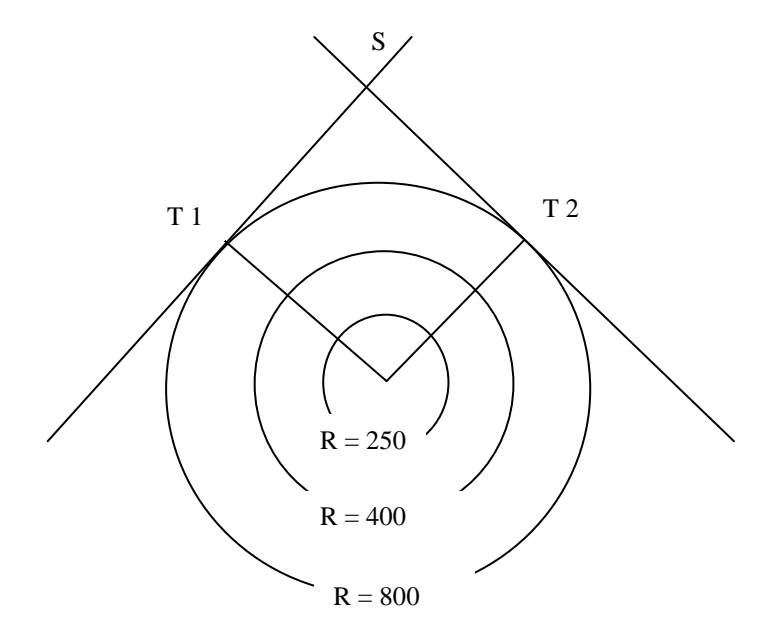

**Figure :** Détermination graphique de RH.

Les grands rayons sont remplacés par les arcs de cercles pour pouvoir les tracer sur papier millimétré de format A4.

On cherche à tracer de la même manière (sur papier millimétré) les différents rayons susceptibles d'être retenus (figure) ; pour cela trois points sont suffisants ;

Soit  $X_1$  et  $Y_1$  les coordonnées du point  $A_1$ ; on fixe  $X_1$  et on calcul  $Y_1$  par la relation :

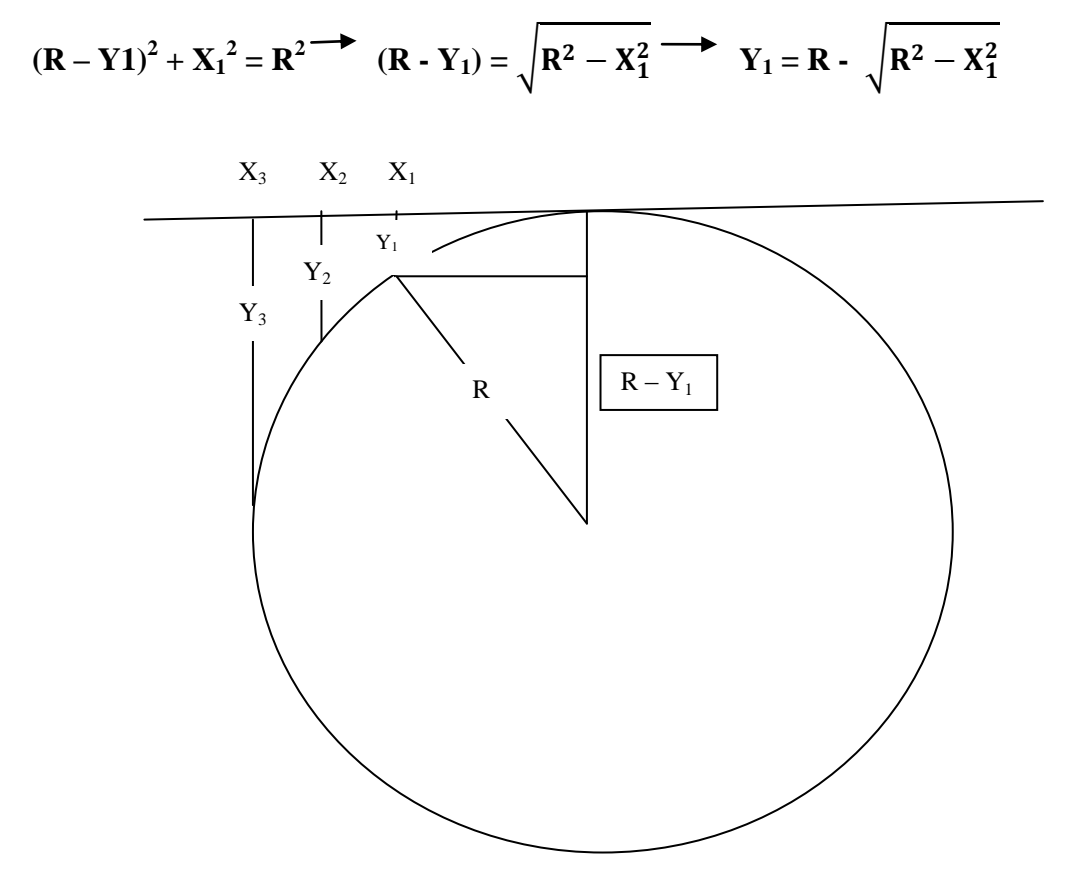

**Figure :** Tracé un rayon à partir de rois points.

Ainsi on obtient l'épure des arcs des cercles suivants (figure) :

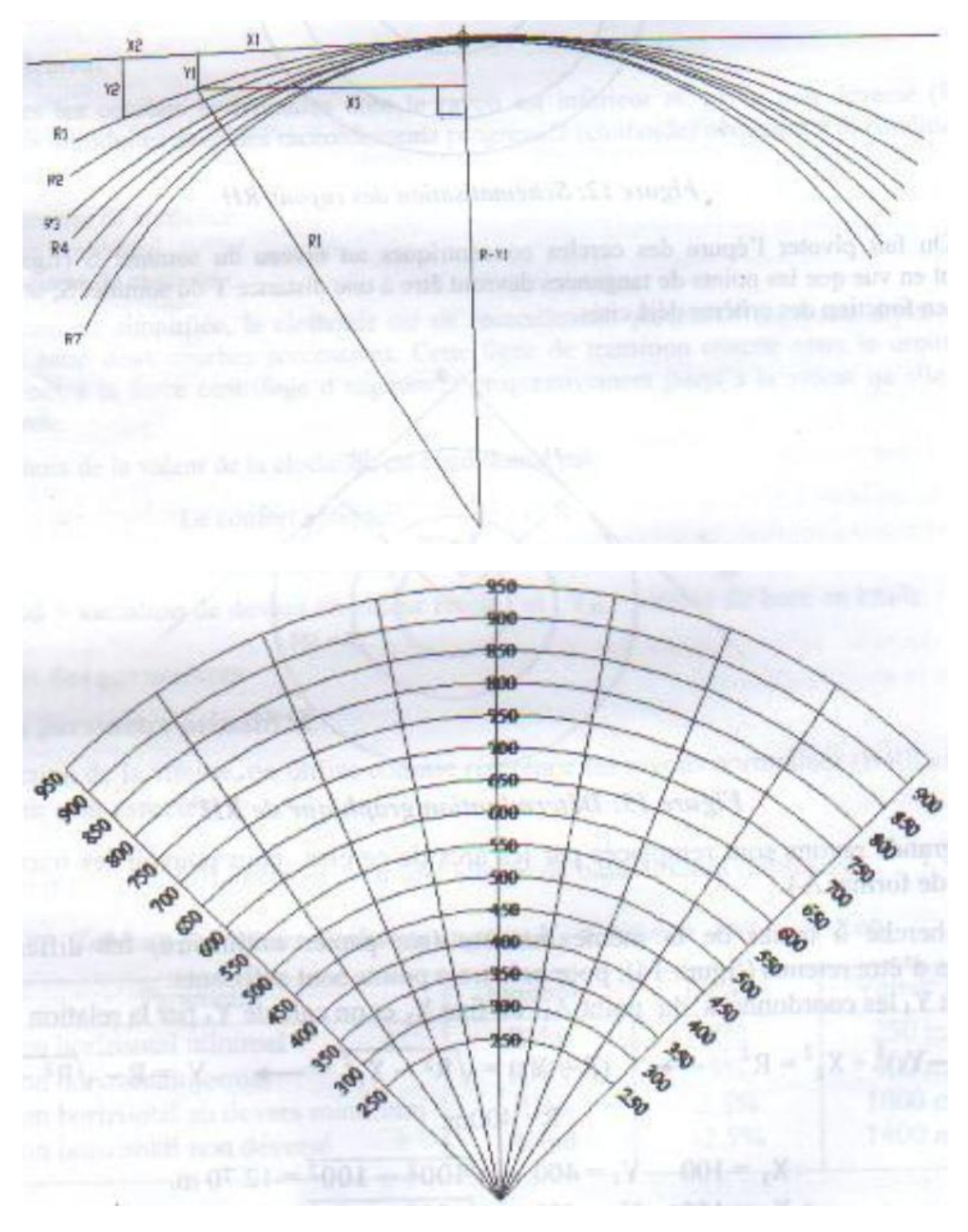

**Figure :** Schématisation de l'épure des arcs de cercles.

On fait pivoter l'épure des arcs de cercles autour du sommet des directions (alignements) en gardant toujours les points de tangence à la même distance du sommet ; le rayon choisi devra obéir aux règles de conception d'un tracé routier.

### **6.Détermination des divers associes :**

Les rayons en plan ayant été adoptés, on calcul les divers qui leurs sont associés par la formule d'interpolation.

- Rayon R situé entre RHmin et RHN :

$$
d = \frac{d(RHmin-d(RHN)}{\frac{1}{RHmin-RHN}} \times (\frac{1}{R} - \frac{1}{RHmin}) + d(RHmin)
$$
  
\n- Rayon R situé entre RHN et RHd :  
\n
$$
d = \frac{d(RHN-d(RHd)}{\frac{1}{RHN-RHd}} \times (\frac{1}{R} - \frac{1}{RHd}) + d(RHd)
$$
  
\n- Rayon R situé entre RHd et RHnd : d = dmin = 2,5% pour catégorie 1-2  
\n= 3 % pour cat 3-4-5  
\n- Rayon R supérieur à RHnd : d = - dmin = -2,5 % pour cat 3-4-5

**Rayon R supericai a R** Find : 
$$
a = -\tan\theta = -2,3
$$
 % pour cat 1-2  
= - 3 % pour cat 3-4-5

On montre dans la figure suivante, les différentes formes superficielles de la chaussée :

- A deux versants (divers doubles) ; forme en toit (figure a)
- A un versant : forme à divers unique vers l'extérieur (figure b) et vers l'intérieur (figure c)

$$
+\text{dmin}_{\text{min}}\text{dmin}_{\text{min}}
$$

**Figure :** Schématisation de la forme superficielle.

### **7.Choix du paramètre de la clothoide :**

Le rayon adopté, le divers associé ayant été calculé, il reste à déterminer le deuxième paramètre : **la clothoide.**

Trois solutions sont possibles :

- Fixation de la longueur de clothoide **L**.
- Fixation du paramètre **A**.
- Fixation du ripage ∆**R**.

### *a-Choix de la clothoide à partir de R et L :*

En tout état de cause la longueur L de clothoide devra satisfaire aux trois conditions : gauchissement, confort dynamique et confort optique.

- Pour les deux premières on utilise la condition de couplage :  $L \ge \frac{5}{36} \Delta d \times V_B$
- pour la troisième condition on utilise :  $\frac{R}{3}$  $\frac{\mathbf{R}}{3} \leq \mathbf{A} \leq \mathbf{R}$

**\***Quand ces trois conditions se respectent **R** et **A** peuvent être adoptés définitivement.

### *b-Choix de la clothoide à partir de R et A :*

Les paramètres A et L doivent respecter les trois conditions. Si un des deux paramètres ne respecte pas l'une des conditions, on doit essayer avec une autre hypothèse, jusqu'à que toutes les conditions seront respectées.

### *c-Choix de la clothoide à partir de R et* ∆*R :*

On peut se référer aux règles édictées par le B40 pour le choix de ∆**R***,* néanmoins il y a lieu de vérifier le respect des trois conditions.

# $\Delta \mathbf{R} = \mathbf{fix}$ ée (B40)  $\Delta \mathbf{R} = \mathbf{L}^2 / 24\mathbf{R}$   $\mathbf{L} = \sqrt{24\mathbf{R} \times \Delta \mathbf{R}}$   $\mathbf{A} = \sqrt{\mathbf{L} \times \mathbf{R}}$

Si les trois conditions étant respectées, les paramètres peuvent être retenus.

### **8.Conclusion :**

Une fois les deux paramètres de clothoide définis, on trace la courbe sur la base des formules simplifiées ou des paramètres tirés de la table de clothoide, soit :

- **T** =  $(\mathbf{R} + \Delta \mathbf{R})$  tg  $\gamma/2$  pour les point de tangence.  $\Delta R = L^2 / 24R$  pour  $X = Xm$  avec  $Xm = X - R \sin \tau \approx L / 2$ La clothoide passe sensiblement au milieu de ∆**R.**
- $Y = L^2 / 6R$  avec  $X \cong L$ .

A partir de ces trois points, on matérialise la clothoide sur la carte topographique qu'on adopte définitivement si le plan satisfaisant sur le plan environnemental.

On peut également tracer la clothoide en tout point par les formules simplifiées :

# $X \cong L$  et  $Y = X^3 / 6A^2$

Les paramètres du clothoide une fois choisis et adoptés, on passe au calcul du l'axe de tracé en plan.

# **Profil en long :**

Le bon choix du profil en long est un des facteurs principaux intervenant dans l'économie de l'ouvrage.

Dans **la phase préliminaire**, le choix du profil en long doit être arrêté de façon approximative.

## **1. Règles de conception :**

## **2. Eléments composants un profil en long :**

Le profil en long est constitué d'une succession de droites (**pentes** et **rampes** dites **déclivités**) et **arcs de cercles** (aussi appelés **raccordements paraboliques RV**) qui leur sont tangents de part et d'autre.

Le profil en long est caractérisé par la valeur très faible des déclivités qu'on peut donner à la route pour assurer des vitesses de circulation données  $(V_B)$  et par les exigences de visibilité nécessaire à une conduite en toute sécurité.

## **3. Choix des segments de droites :**

Pour une raison de coût d'exploitation des véhicules (CEV) et la régularité des vitesses pratiquées, l'inclinaison des rampes ne peut dépasser un certain maximum : **4**  à **8 %** selon les catégories.

Pour une raison d'écoulement des eaux, on adopte en général les pentes longitudinales minimales suivantes :

- 0,5 % dans les zones ou les pentes transversales (divers) de la chaussée est faible (entre –dmin est +dmin ) et partiellement s'il y a risque de verglas.
- Au moins 0,2% dans les longues sections en déblai ; pour que l'ouvrage longitudinal d'évacuation des eaux ne soit pas trop profondément enterré du coté aval (excavation excessive).
- Au moins 0,2% dans les sections en remblai prévues avec des descentes d'eau (facilité dans les écoulements)

La position des droites de la **ligne projet** (profil en long de la route) par rapport au terrain naturel, dépend de plusieurs facteurs tels que :

- Equilibrer les déblais-remblais (économie et protection de la nature en minimisant les rejets)
- Minimiser les mouvements de terres (optimiser les rotations de transport des matériaux)
- Opter pour la position en déblais en cas d'un matériau réutilisable en remblais ; protéger l'environnement (écran anti-bruit…)
- Opter pour la position en remblais afin d'éviter un matériau non réutilisable ou un matériau d'extraction onéreuse notamment rocheux et une zone inondable.

### **4.Elaboration du profil en long (tracé) :**

L'étude d'un projet routier en phase préliminaire, nécessite la connaissance de topographie traversée, le projeteur ou l'étudiant a besoin d'une coupe longitudinale de l'axe en plan.

On procède en premier lieu au relevé des côtes le long de la ligne de projet :

- Par lecture directe pour les points situés sur les courbes de niveau.
- Ou par interpolation linéaire le cas échéant.

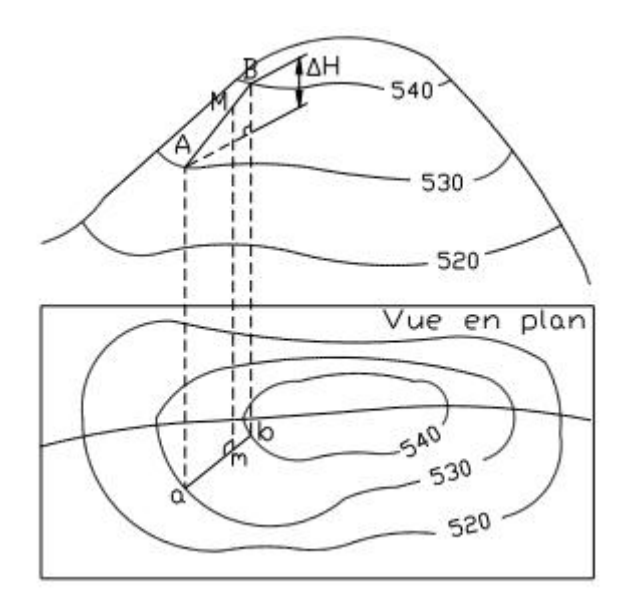

**Figure :** Interpolation de courbes de niveau

L'altitude au point M situé entre les courbes de niveau 530 et 540 est déterminée en considérant le terrain en pente constante entre A et B. Les points A et B sont les points les plus proches de M sur les courbes de niveau 530 et 540 ; ici ∆*H* = 10 m. La pente au point M vaut :

### $P = \Lambda H / a b$

La distance ab est la distance réelle, c'est-à-dire la distance mesurée sur le plan et divisée par l'échelle du plan. L'altitude de M est :

### **ZM = ZA + am X** ∆**H/ab**

On indique la distance à l'origine du projet (distance cumulée) de chacun de ces points.

Muni de ces renseignements, on procède à la rédaction du profil en long du **terrain naturel TN** (graphe) :

- Un **plan de comparaison** est arrêté, il est choisi en fonction de l'altitude minimale relevée (point le plus bas des côtes).

- Sur l'axe des abscisses sont recensées les distances (abscisse curviligne) ; l'échelle adoptée est celle du plan)
- Sur l'axe des ordonnées, sont reportées les côtes des points c'est-à-dire la hauteur (altitude) du sol au point considéré au dessus du niveau de la mer, l'échelle est généralement dix fois plus grande de manière à faire apparaître et souligner le relief.

A cet effet en joignant les points déterminés sur chaque verticale, on obtient une ligne brisée représentant le relief du terrain coupé suivant l'axe du tracé (figure).

Le profil du projet (**ligne projet LP** ou **ligne rouge LR**) est constitué également par une ligne brisée satisfaisant aux conditions imposées (règles de conception) ; les raccordements seront étudiés en phase avant projet sommaire APS.

Ainsi complété, le profil en long donne une première idée des terrassements.

Les renseignements (consignés sous le graphe) se rapportant aux deux profils (déclivités, côtes, distances, etc.) sont complétés par différentes indications (alignements, courbes en plan) permettant ainsi de retrouver sur le plan les sections correspondantes.

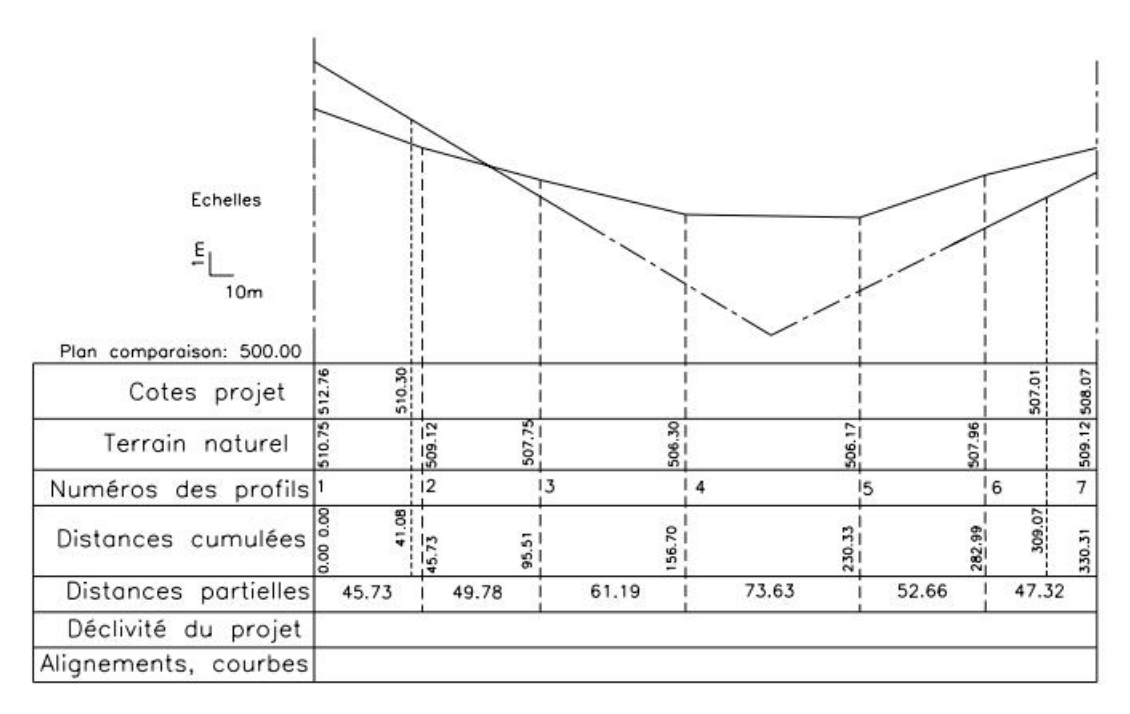

**Figure :** Profil en long avant l'étude du raccordement.

En phase **avant projet sommaire APS**, la ligne rouge (ligne projet) est définie en générale par des droites et des paraboles (raccordements aux changements de déclivité).

### **5. Dessin du profil en long en APS :**

Après avoir défini l'axe en plan, on procède à l'élaboration de la **ligne rouge** (ligne projet LP) comme suit :

- 1- Détermination des altitudes Z.
- A l'axe tout les 100 m (par exemple) pour le calcul manuel de ligne projet.
- De part et d'autre de l'axe à 50 m pour l'élaboration d'un fichier de points nécessaire au calcul automatique de LP.
- 2- Dessin du profil en long terrain naturel TN (échelle 1/5000 1/500)
- 3- Report de l'ensemble de point obligés (routes, pistes, lignes électriques, etc.)
- 4- Conception de ligne projet LP en ligne brisée (segments **rampes-pentes**) en respectant les principes énoncés en phase préliminaire.
- 5- Choix des rayons paraboliques ; en plus des critères techniques, le choix du rayon devra répondre aux critères du respect du site et de l'environnement. A ce titre plusieurs rayons seront dessinés et testés. Pour éviter de calculer manuellement à chaque fois les points de tangence il est recommandé, de projeter plusieurs rayons sur papier millimétré transparent

à l'échelle du profil en long.

Pour cela l'exemple suivant montre le tracé de la parabole à partir de 3 points (X, Y) l'équation de la parabole étant **Y = X<sup>2</sup> / 2R.**

### **Exemple :**

Pour  $R = 3000 \text{ m}$ 

 $X_1 = 100$  m  $Y_1 = 100^2 / 2*3000 = 1,66$  m  $X_2 = 200$  m  $Y_2 = 200^2 / 2*3000 = 6,66$  m  $X_3 = 300 \text{ m}$   $Y_3 = 300^2 / 2*3000 = 15 \text{ m}$ 

On répète cette opération pour plusieurs rayons verticaux.

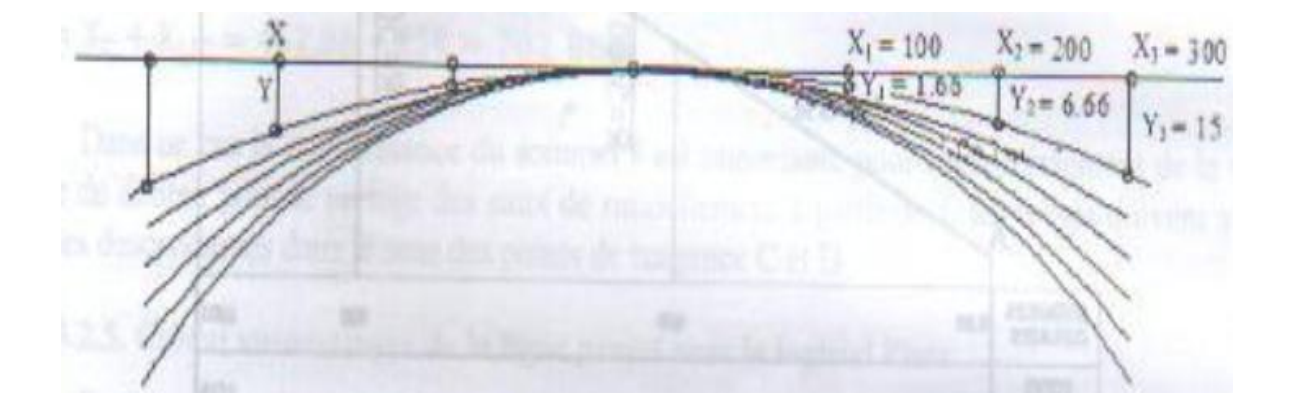

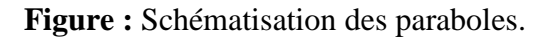

De cette construction, on retient quelques rayons pouvant être utilisés dans le cadre du projet. Un exemple est donné à la figure suivante :

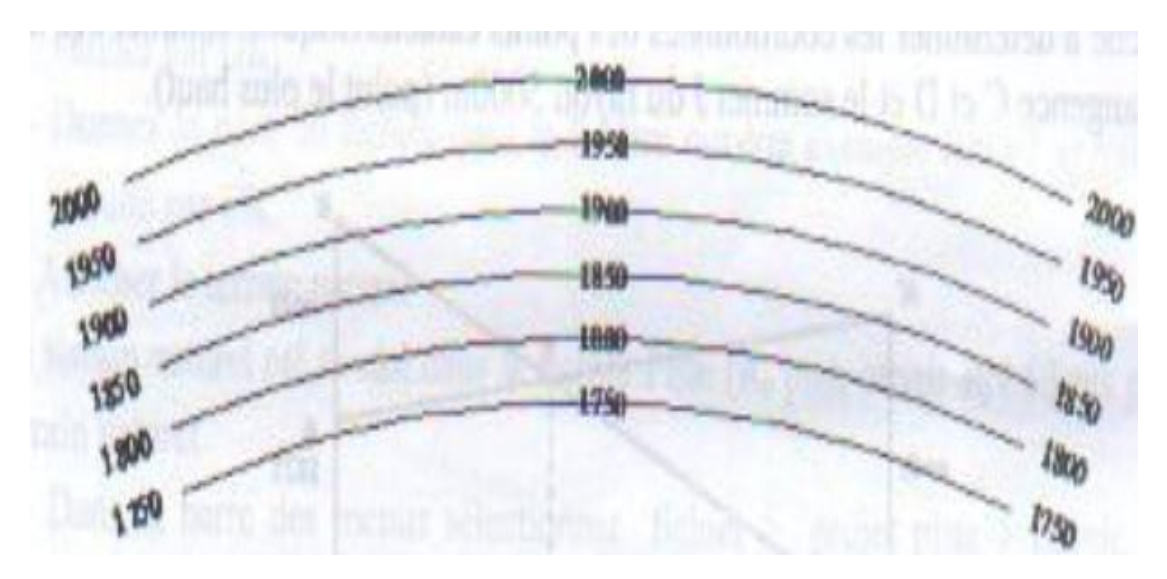

**Figure :** Gabarits des rayons verticaux RV et R'V.

## **5.1Choix du rayon : approche graphique :**

A chacun des sommets S (intersection des déclivités), on fait pivoter des gabarits cidessus de façon à avoir  $T(X_1) = T(X_2)$  (principe de l'égalité des projections sur l'axe des X) et on adopte définitivement celui répondant aux besoins technico-économique.

La figure suivante décrit cette approche graphique.

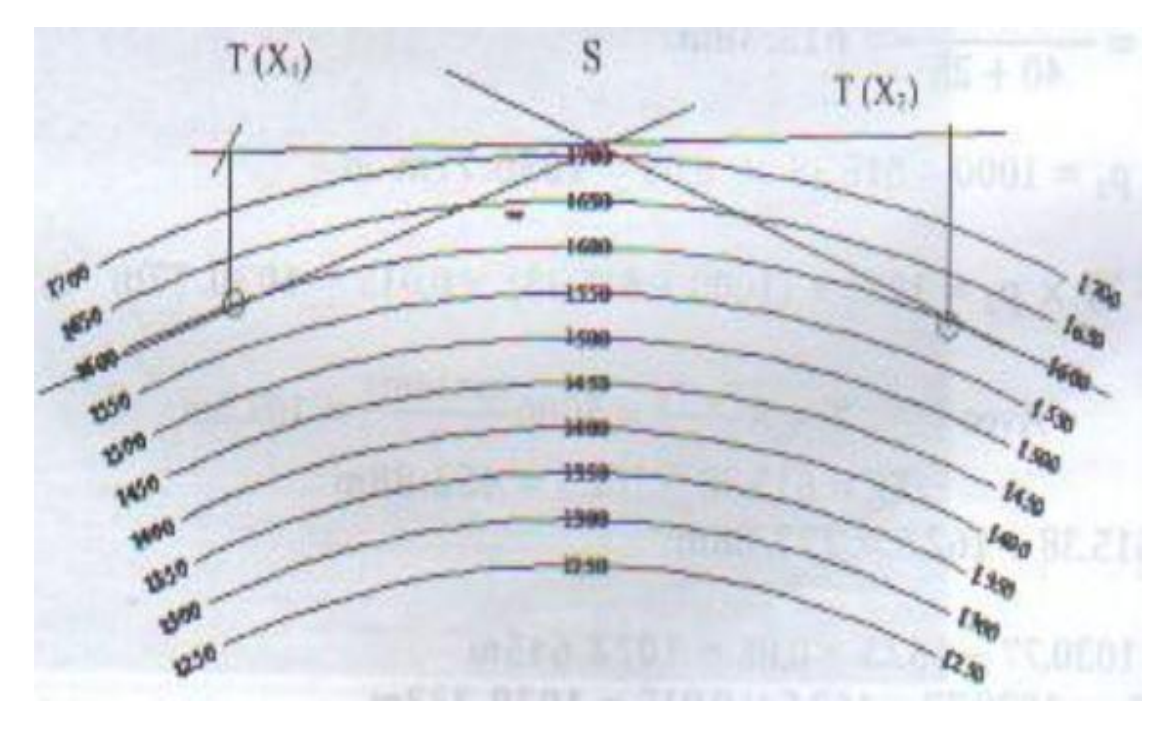

Figure : Approche graphique dans le choix de rayon RV ou R'V.

#### **5.2. Raccordement en profil en long** *:*

Après avoir vu en détail les raccordements en planimétrie, sont abordés dans ce paragraphe les raccordements dans le sens du profil en long, c'est-à-dire entre **les pentes** et **les rampes**.

### **5.2.1. Raccordement théorique :**

La propriété que doit assurer la courbe de transition TT′ permettant de passer de la rampe AT à la pente T′B (fig) est d'assurer un taux de changement de pente constant. Ainsi le passage de la pente *p*, positive par convention à la pente *p*′ négative, sera le plus progressif possible. Dans le repère (O, X, Z) associé au profil en long, on peut

exprimer la pente par : ∆ ∆

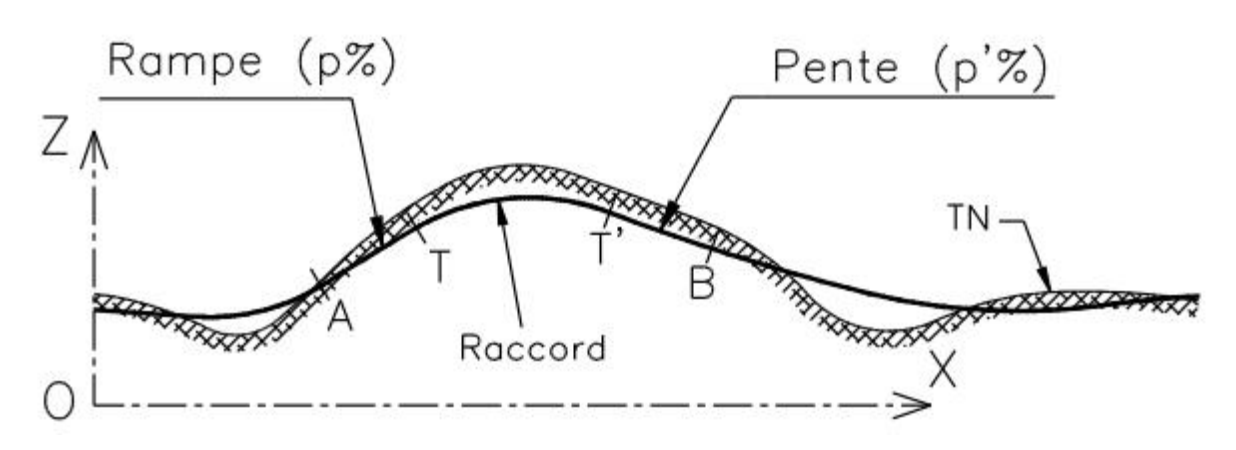

**Figure** : Profil en long.

#### **Remarque :**

On assimile donc souvent la parabole théorique à un arc de cercle au voisinage du raccordement puisque les rayons sont très grands, généralement supérieurs à 1 500 m.

### **5.2.2. Propriétés de la parabole :**

On considère une parabole d'axe vertical tangente en S à l'axe des abscisses *x* (fig) et d'équation  $z = a$ *x* **2** dans le repère (S, x, z) associé à cette parabole ; **S** est le sommet de la parabole.

$$
x_A = \frac{x_T + x_{T'}}{2}
$$
  

$$
z_A = z_T + p.(x_A - x_T)
$$

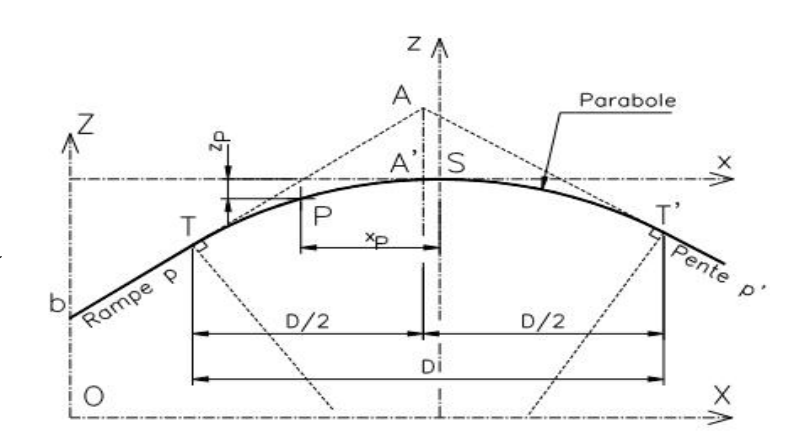

 **Figure :** Raccordement parabolique.

Le point A est le point de rencontre des pentes à raccorder. Il est situé à la verticale de  $A'$ .

Le repère général est associé au profil en long ou au projet ; l'origine des **Z** est soit le niveau **0**, soit le plan de référence adopté pour le projet et l'origine des abscisses **X** est celle du projet ou celle du profil en long étudié. Le plan de référence est aussi appelé **plan de comparaison**.

**La distance horizontale D entre les points de tangence T et T'** se calcule comme suit :

Les coordonnées de T sont :  $(x_T, y_T = xT2/(2.R))$ , la pente en T est  $\mathbf{p} = \mathbf{x_T/R}$  donc

#### $\mathbf{x}_T = \mathbf{p} \cdot \mathbf{R}$ .

Les coordonnées de T' sont :  $(x_T, y_T = xT/2/(2.R))$ , Pente en T':  $p' = x_T/R$  donc

 $\mathbf{x}_{\mathbf{T'}} = \mathbf{p'}$ . **R.** 

$$
D = |x_{T'} - x_T| = |R \cdot (p' - p)|
$$

R, p et p′ sont des valeurs algébriques.

Grâce aux relations, il est possible de positionner les points de tangence T et T′ à partir de la connaissance des pentes à raccorder et du rayon choisi lors du projet.

#### **6. Implantation du raccordement en profil en long :**

Implanter un raccordement en profil en long, revient à positionner un point P quelconque de l'axe du projet dans le repère (O, X, Z) associé au profil en long étudié (fig).

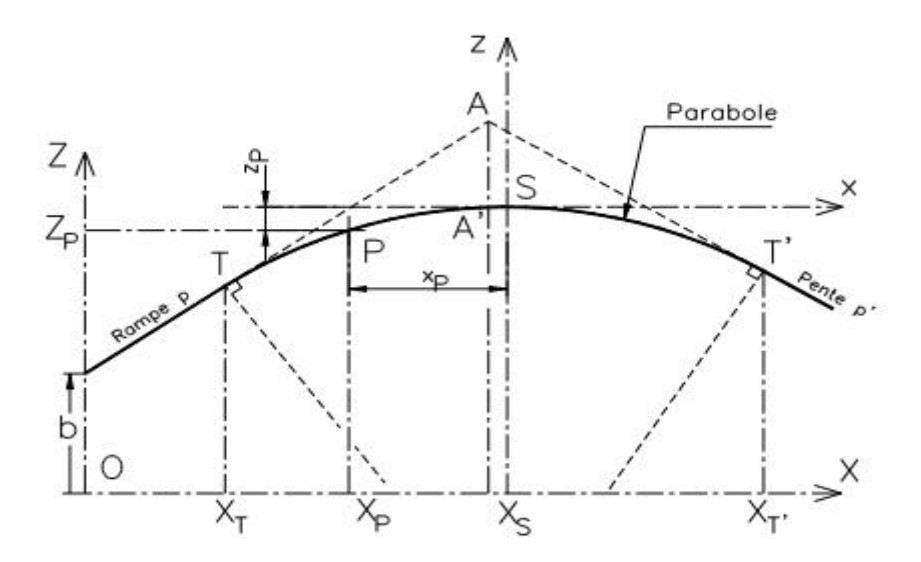

**Figure :** Calcul du raccordement parabolique

Les deux pentes à raccorder sont définies en général par les coordonnées  $X_E$  et  $Z_E$ d'une **extrémité** et leur pourcentage **p** ; on peut donc en déduire leur intersection A.

- l'équation de la première tangente est  $Z = p X + b$ ; comme  $\mathbf{b} = \mathbf{Z_E} \mathbf{p} \cdot \mathbf{X_E}$ , on en déduit que  $\mathbf{Z} = \mathbf{p}(\mathbf{X} - \mathbf{X}_{\mathrm{E}}) + \mathbf{Z}_{\mathrm{E}}$
- l'équation de la première tangente est  $Z = p'X + b'$ ; comme  $b' = Z_E p'X_E$ , on en déduit que  $\mathbf{Z} = \mathbf{p}'(\mathbf{X} - \mathbf{X}_{\mathbf{E}}) + \mathbf{Z}_{\mathbf{E}}$

On obtient :

$$
X_A = \frac{b'-b}{p-p'} \text{ et } Z_A = p \cdot X_A + b
$$

Connaissant  $D = |R(p'-p)|$ , on calcule T et T':  $X_T = X_A - D/2$ ;  $Z_T = p$ .  $X_T + b$ 

 $X_{T'} = X_A + D/2$ ;  $Z_{T'} = p'$ .  $X_{T'} + b'$ 

Notez que, dans le cas de la figure précédente, on a :  $R < 0$ ,  $p > 0$  et  $p' < 0$ .

On peut à présent calculer les coordonnées du sommet S :

$$
Z_{\rm S} = Z_{\rm T} - z_{\rm T} = Z_{\rm T} - \frac{x_{\rm T}^2}{2R} = Z_{\rm T} - \frac{p^2 \cdot R}{2} \, ; \, X_{\rm S} = X_{\rm T} - x_{\rm T} = X_{\rm T} - p \cdot R
$$

Ou bien :

$$
Z_{\rm S} = Z_{\rm T'} - z_{\rm T'} = Z_{\rm T'} - \frac{x_{\rm T'}^2}{2R} = Z_{\rm T'} - \frac{p'^2 \cdot R}{2} \ ; X_{\rm S} = X_{\rm T'} - x_{\rm T'} = X_{\rm T'} - p' \cdot R
$$

Enfin, pour tout point P d'abscisse  $X_P$  fixée, on a :

$$
Z_P - Z_S = \frac{(X_P - X_S)^2}{2R}
$$

On peut être amené à calculer la distance AA appelée abaissement et donnée par :

$$
D_{AA'} = z_A - z_{A'} = z_T + p.D/2 - \frac{x_{A'}^2}{2R} = \frac{x_T^2}{2R} + p.D/2 - \frac{(x_T + D/2)^2}{2R} = \frac{D^2}{8R} = \left| \frac{R}{8}(p' - p)^2 \right|
$$